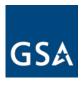

**U.S. General Services Administration** 

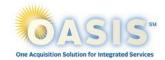

# **Symphony Task Order System Reference Guide for Industry**

The <u>Symphony Procurement Suite</u> is a web-based, commercial off the shelf contract management and automation tool developed by Apex Logic that allows government organizations to manage complex contracts. Symphony provides OASIS customers and OASIS contract holders an **easy to use**, **highly secure**, and **efficient** method to issue, manage and award task orders requests and capture information as a database of record for all stakeholders. Using Symphony ensures agencies are purchasing according to fair opportunity laws and rules.

### Symphony and eBuy

- The use of Symphony is optional for federal buyers. Other methods of posting solicitations such as GSA Assist and GSA eBuy will remain available to federal buyers.
- Symphony imports opportunities from eBuy every 24 hours.
  OASIS industry partners can quickly scan/review these OASIS opportunities in Symphony, however, responses to those opportunities must be completed in the system the agency used to submit the task order.
- OASIS RFI/Qs released in eBuy are uploaded and displayed on the Symphony Dashboard as "External Orders"

#### Resources

- Access OASIS Symphony Procurement Suite
- Video: <u>How to complete industry</u> registration
- Video: How to sign into Symphony
- Article: How to manage contract personnel and distribution emails
- Article: <u>How to verify your SAM Data</u>
- Article: How to solve sign in issues
- Article: Getting Started with Symphony
- Submit a Support Ticket
- Help Desk email: <a href="mailto:client.support@apexlogic.com">client.support@apexlogic.com</a>
- OASIS Symphony Program email: <a href="mailto:symphony.oasis@gsa.gov">symphony.oasis@gsa.gov</a>

## Why Symphony

Symphony provides users increased transparency and integrity at both the master contract level and task order level.

### Federal buyers can:

- Review vendor information and capabilities
- Automatically release RFIs and solicitations
- Create RFIs, RFPs and amendments
- Conduct Q&As, amendments, and monitor responses
- Receive offer proposals
- Announce award decisions
- Manage task orders from solicitation to task order award

#### **OASIS industry partners** can:

- View solicitations/RFI/RFPs released via eBuy
- Respond to RFIs/RFPs and amendments
- Submit Q&A
- Submit proposals
- Receive automated notifications